## Na zbiru po analitikah pregled podatkov tudi po vrsti temeljnice

Zadnja sprememba 08/10/2021 11:28 am CEST

V meniju **Dvostavno knjigovodstvo** smo v **zbirih > po analitikah** dodali nov filter.

Po novem se pri pregledu podatkov v zbirih po analitikah lahko omejimo tudi po **vrsti temeljnice.** Če na spustnem seznamu izberemo določeno vrsto temeljnice, bo program prikazal promet izbrane vrste temeljnic po posamezni analitiki.

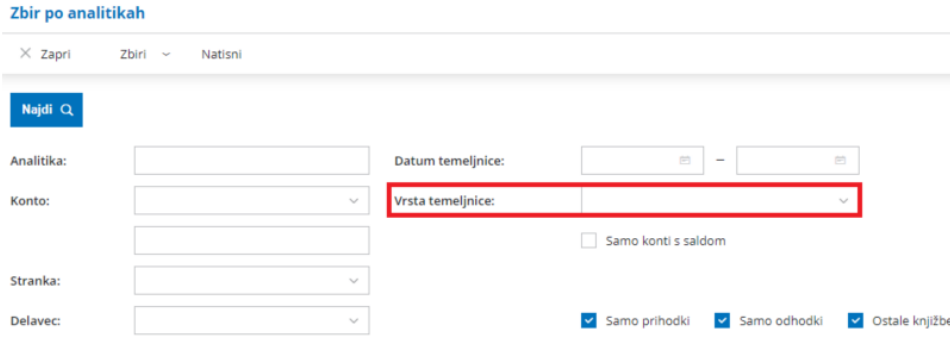

Več o pregledu podatkov v zbirih po analitik preberite tukaj.